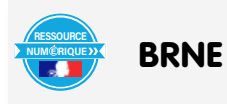

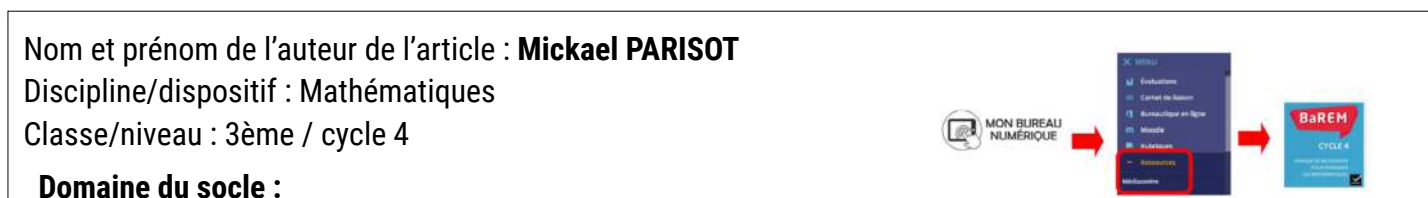

- Domaine 1, cycle 4 : les langages mathématiques, scientifiques et informatiques, utiliser le vocabulaire lié aux notions élémentaires de probabilités, calculer des probabilités dans un contexte simple.
- Domaine 4, cycle 4 : Les systèmes naturels et les systèmes techniques, résoudre des problèmes, démarches scientifiques.

## **Compétences travaillées :**

- Comprendre et assimiler le vocabulaire scientifique.
- Comprendre et utiliser des notions élémentaires de probabilités.

BRNE utilisée : BAREM mathématiques cycle 4.

## Accès à la BRNE

Nom détaillé de la ressource/activité/outil BRNE utilisé : création de module, dico Barem.

Dans l'outil de recherche de BAREM, il suffit d'entrer probabilités et ensuite on utilise les filtres en sélectionnant définition

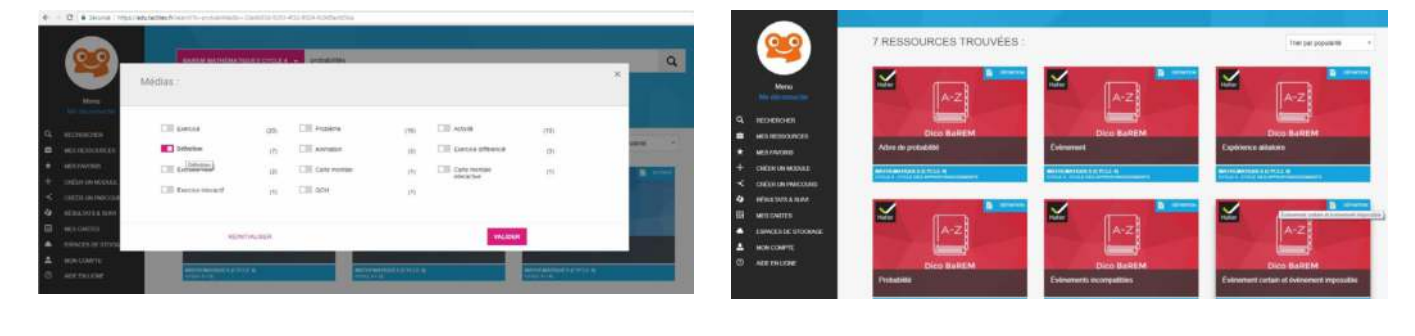

## **Modalités :**

Les supports de cours conventionnels ne sont pas adaptés à nos élèves porteurs de dys et en particulier de dyslexie. Avec le dico-Barem, on peut très facilement créer des supports enrichis.

Ici, par exemple, j'ai choisi d'enrichir la leçon sur les notions élémentaires de probabilité avec un module Barem. La procédure est très simple. Il suffit de cliquer sur créer un module et d'entrer les éléments de description du module, on peut également intégrer une image pour illustrer le module.

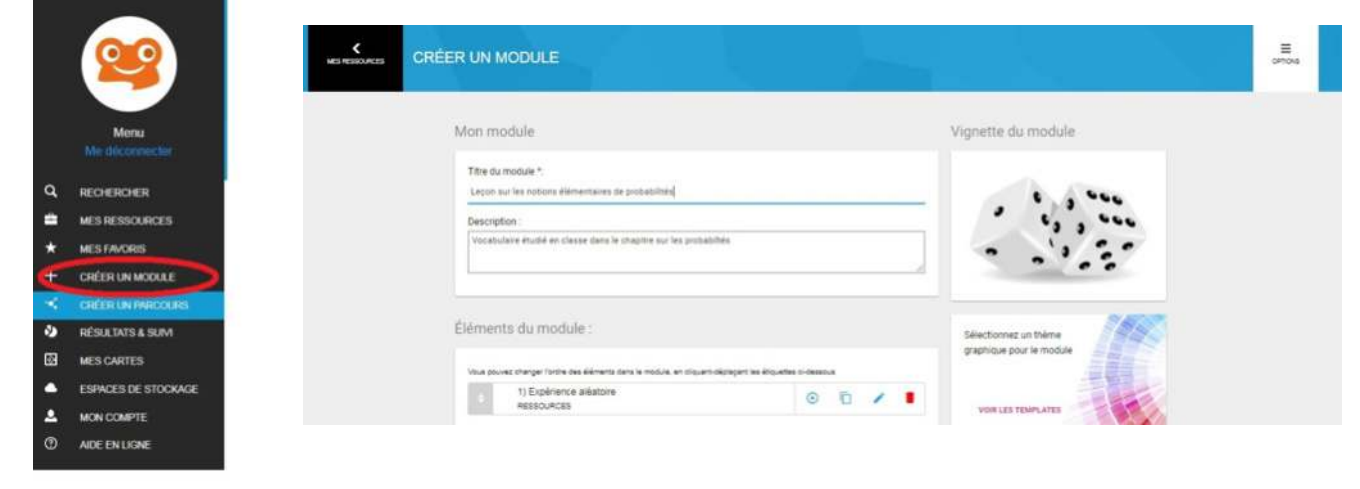

Il suffit ensuite d'ajouter les éléments au module, pour cela on clique sur ajouter un élément puis, ici, je sélectionne « Ressources » et j'utilise le moteur de recherche pour aller sélectionner les différents modules du dico-Barem relatifs aux probabilités.

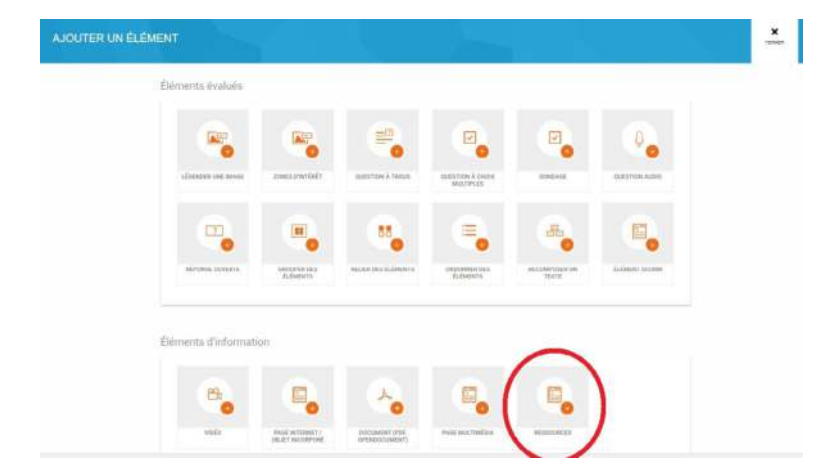

Il reste ensuite à cliquer sur « enregistrer » pour créer le module et sur « créer une session » pour permettre aux élèves d'y accéder.

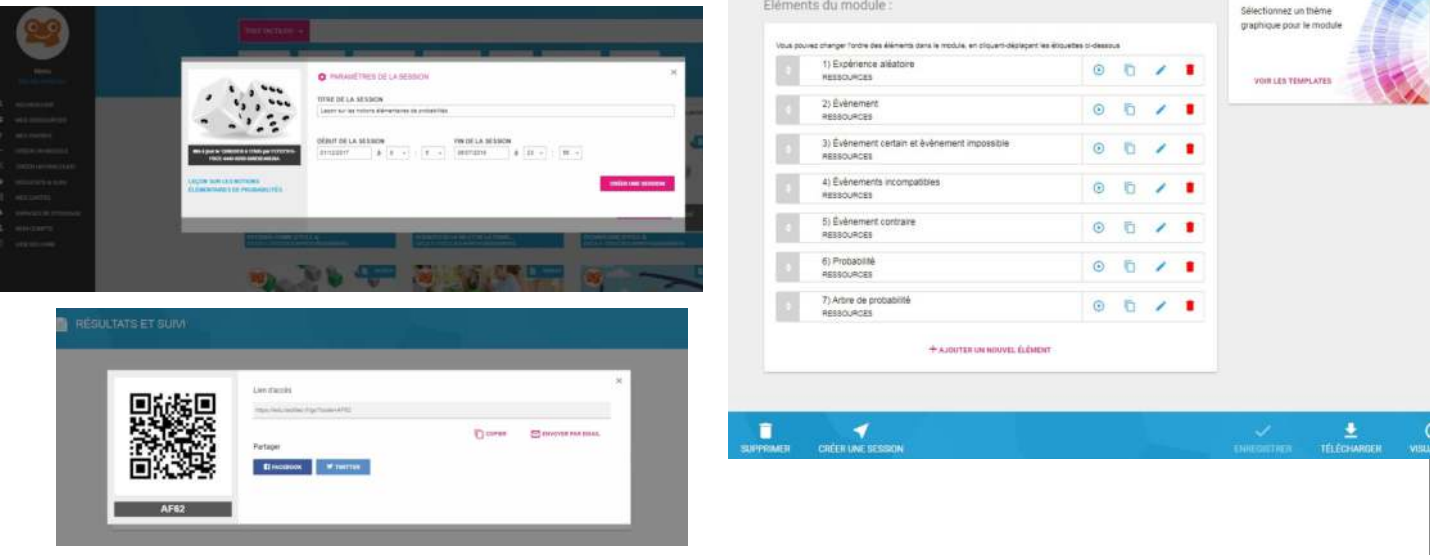

Il vous faut ensuite distribuer la session à votre classe.

Les élèves accèdent à la session via le Médiacentre de l'ENT, en cliquant sur l'icône de BAREM Ils ont accès aux définitions, ils peuvent les écouter en cliquant sur le haut-parleur ou bien cliquer sur dys pour afficher le document avec une police facilitant la lecture pour les élèves dyslexique.

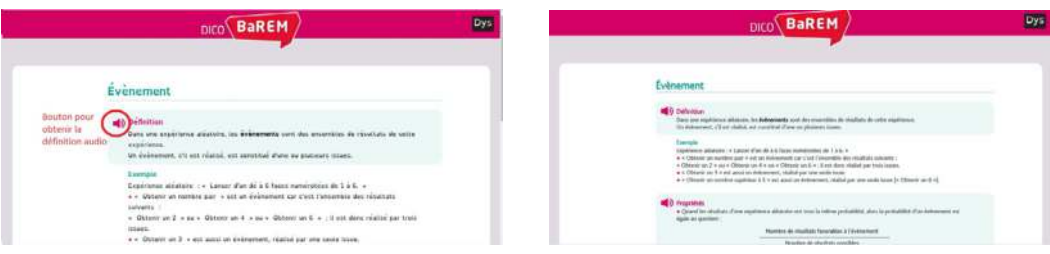

**Plus-value de la BRNE** vis-à-vis de la compétence travaillée, des modalités d'apprentissage et de suivi, etc. : Grâce à cet outil, il est vraiment très simple d'adapter les supports de cours pour les élèves, l'oralisation est accessible sans devoir créer ses propres enregistrements audio avec une voix naturelle (contrairement aux outils de lecture disponibles en ligne ou sur les tablettes). Les élèves dys profitent ainsi d'un support de cours clair, juste et mobile. On peut même enrichir le module avec un QCM pour vérifier la compréhension du vocabulaire.